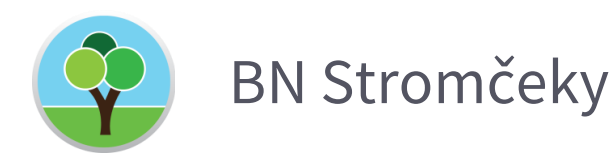

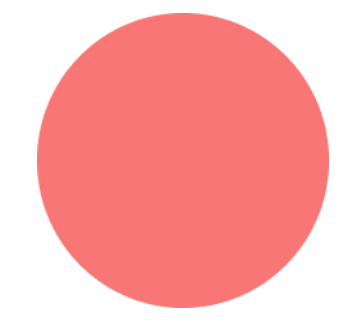

#### **Mobilná aplikácia pre evidenciu stromčekov v meste**

Školský rok: 2020/2021 Trieda: IV.A

Autor projektu: Dominik Ježík

Konzultant: Ing. Pavel Hazucha

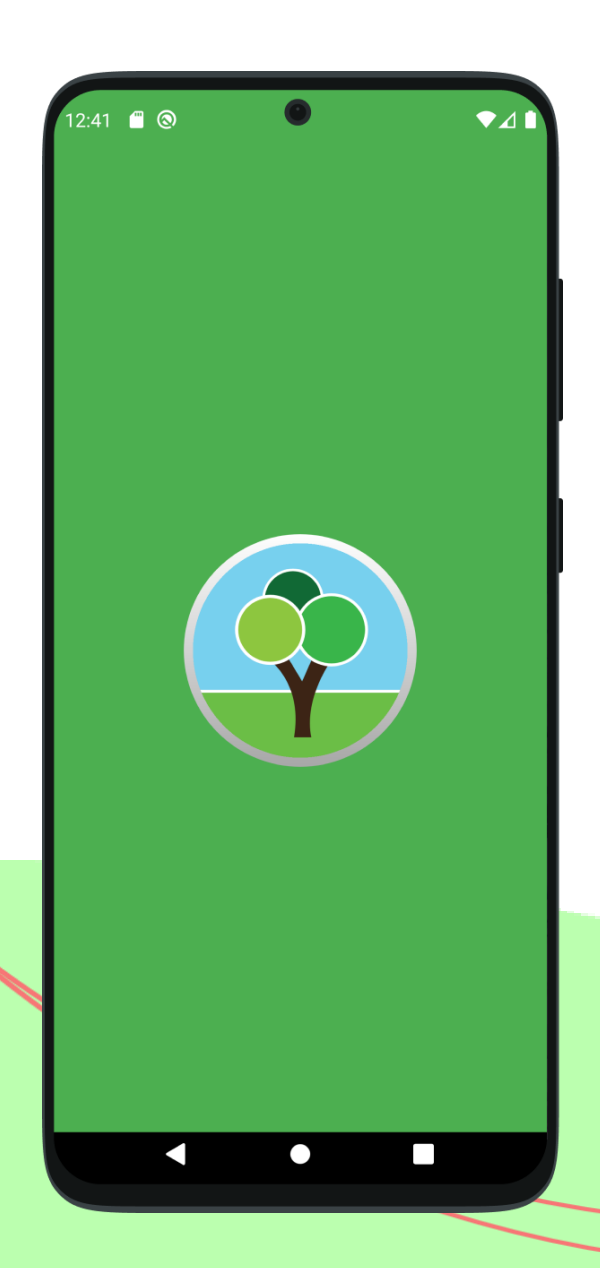

# **Úvod**

- Nápad na vytvorenie
- Cieľ aplikácie
- Pre koho je určená?
- Komunikácia so serverom

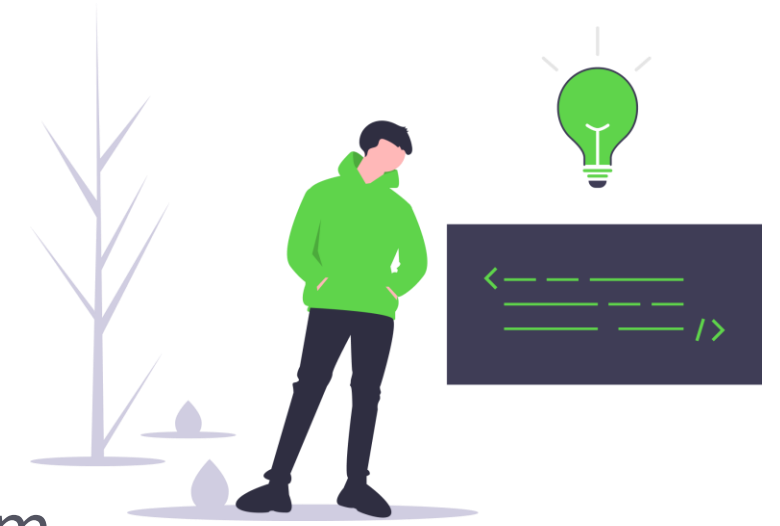

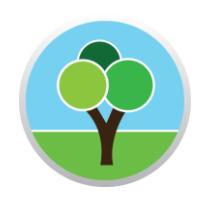

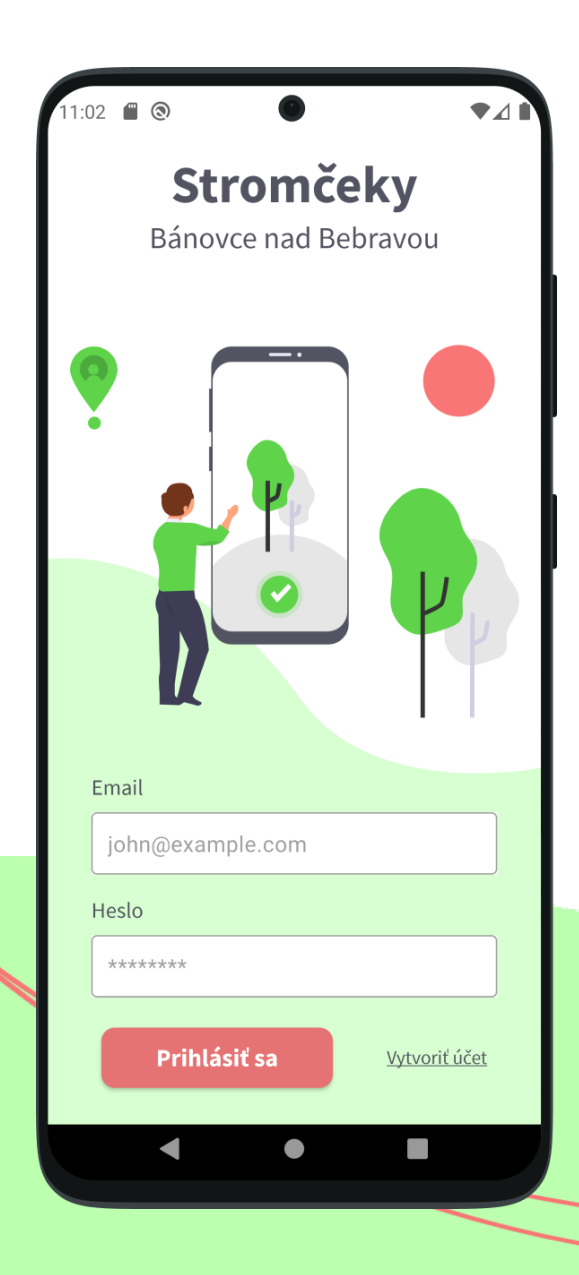

# **Autentifikácia**

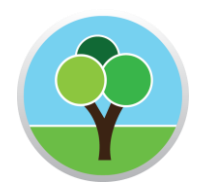

- Jednoduché vytvorenie účtu
- Stromy je možné pridávať len po prihlásení
- Kontrola nad užívateľmi
- Autorizácia cez API kľúč

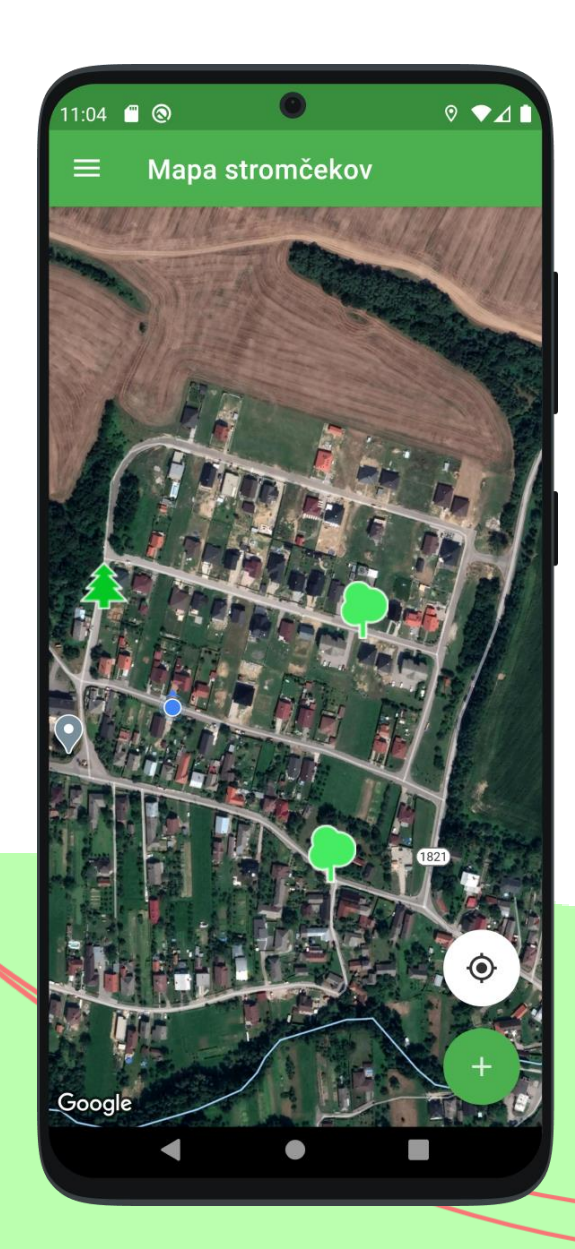

### **Mapa stromčekov**

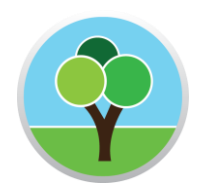

- Zobrazenie všetkých pridaných stromčekov
- Dva druhy ikon ihličnaté a listnaté
- Zobrazenie polohy zariadenia
- Určenie polohy nového stromčeka

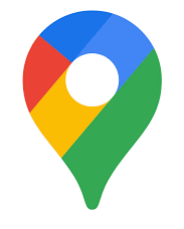

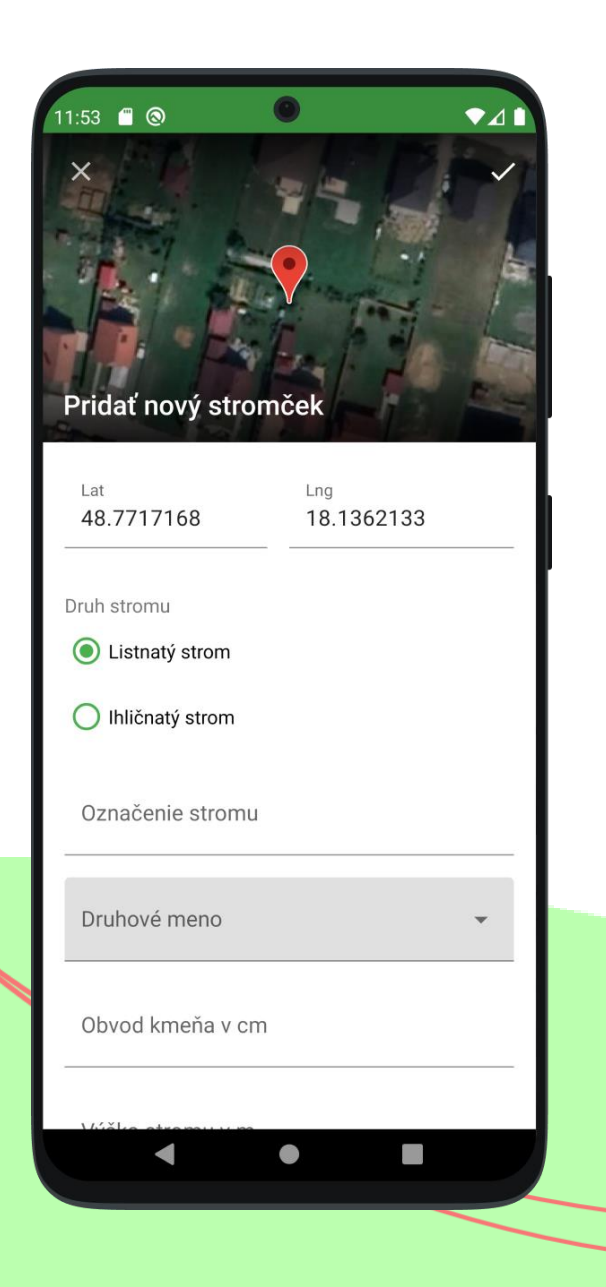

### **Pridanie stromčekov**

- Formulár s informáciami o stromčeku
- Pridať fotku stromčeka z galérie
- Odfotiť stromček z aplikácie
- Po potvrdení sa odošle požiadavka

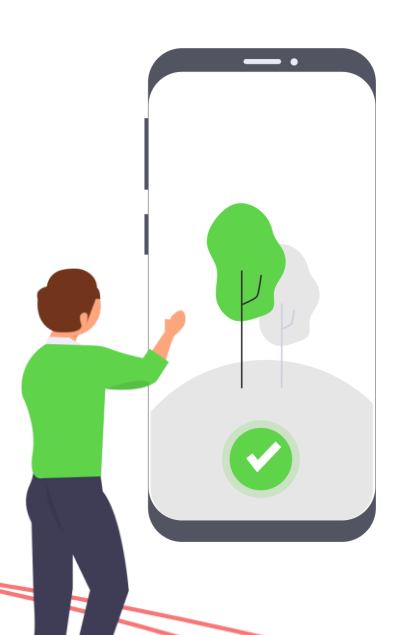

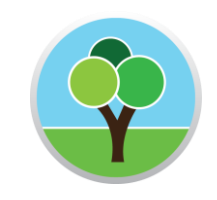

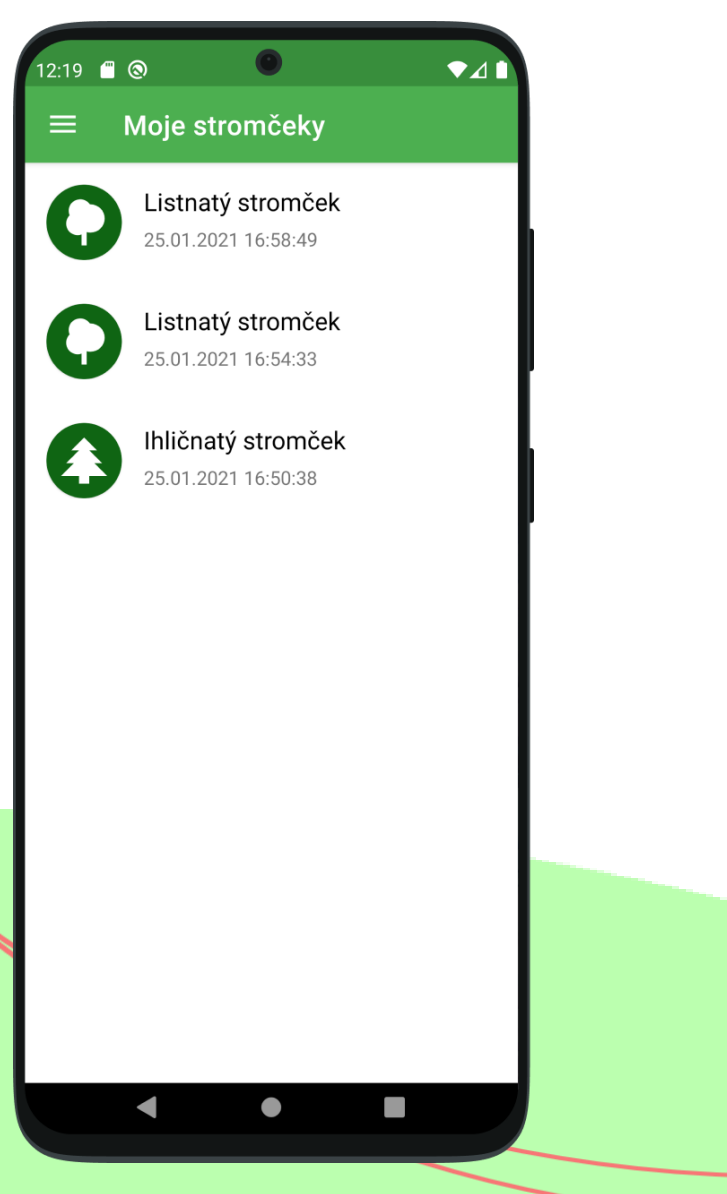

#### **Zoznam stromčekov**

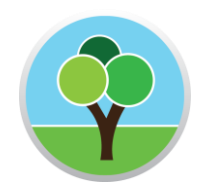

- Stromčeky pridané používateľom
- Užívateľ môže so stromčekmi manipulovať
- Informácie je možné upravovať
- Stromčeky je možné zmazať

#### **Ukážka aplikácie**

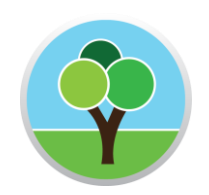

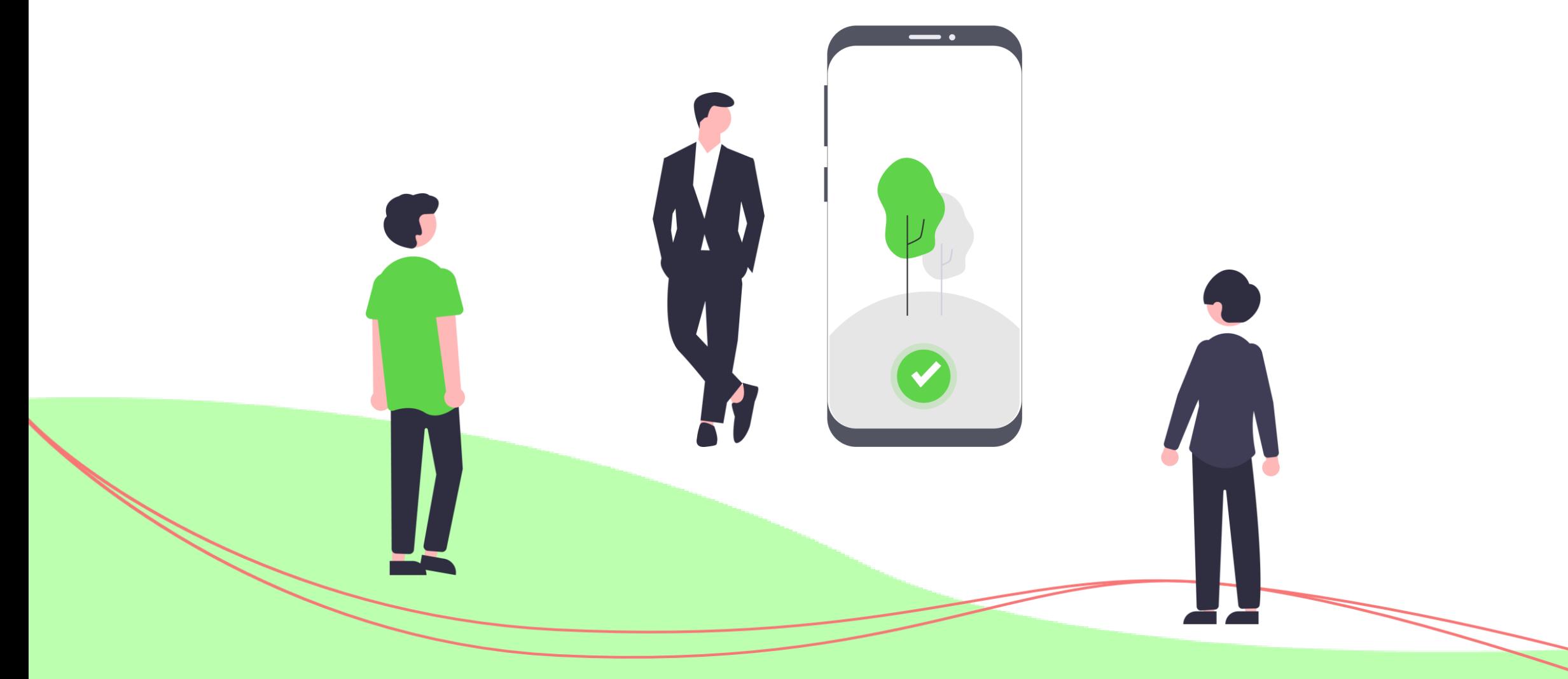

### **Kotlin**

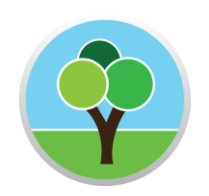

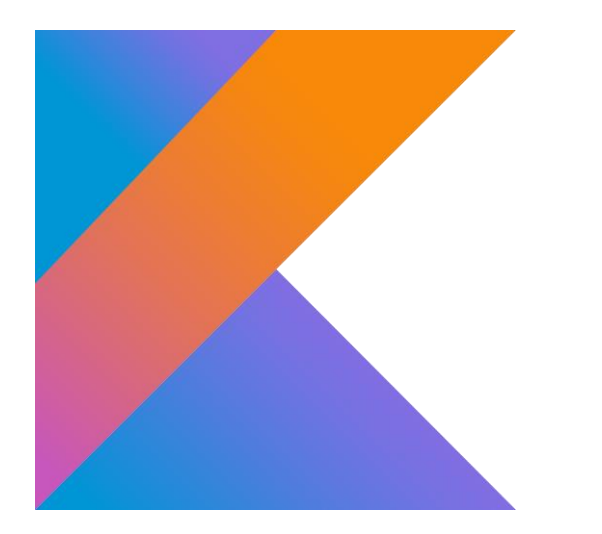

- Moderný programovací jazyk
- Preferovaný pre vývoji Android aplikácií
- Vyvíjaný spoločnosťou JetBrains
- Veľa výhod oproti Jave

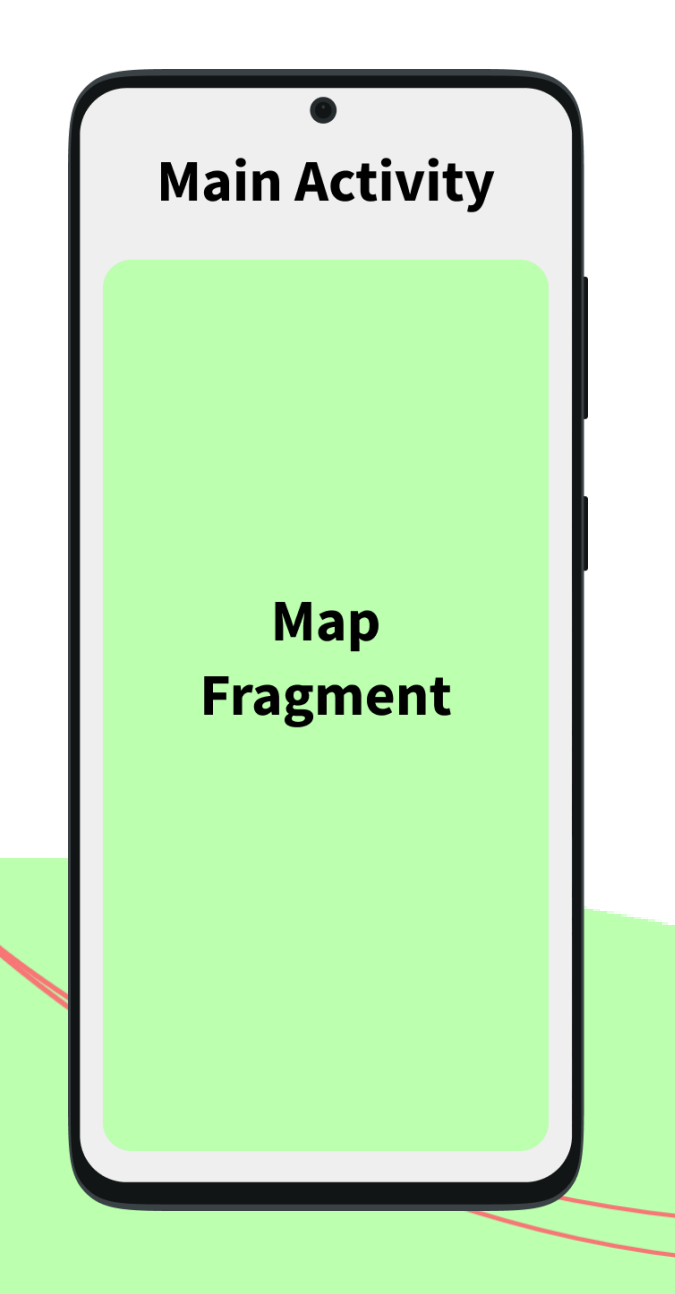

### **Aktivita a Fragment**

- Aktivita = základný stavebný kameň
- Životný cyklus aktivity
- Dizajn aplikácie v XML súbore
- Fragmenty sa vkladajú do aktivity

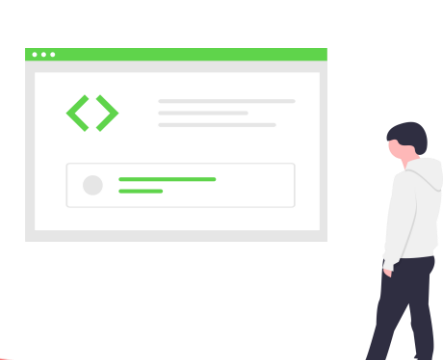

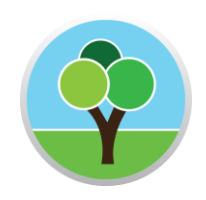

 $U<sub>1</sub>$ **Aktivita / Fragment Biznis Logika ViewModel / Model** 

> Dátová Vrstva Repozitár a API

# **Použitá architektúra**

- Android Architecture Components
- Rozdelenie na 3 vrstvy:
- Vrstva užívateľského rozhrania (Aktivity a Fragmenty)
- Vrstva biznis logiky (ViewModel)
- Dátová vrstva (Repozitáre a API)

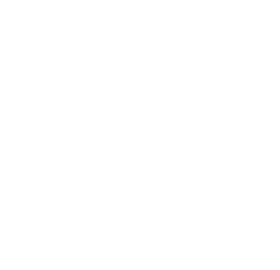

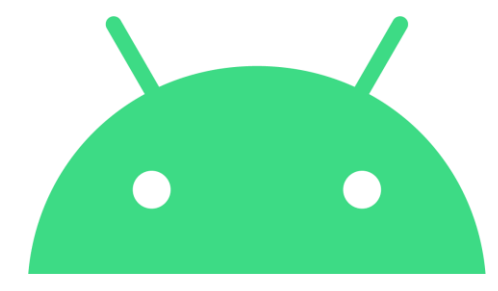

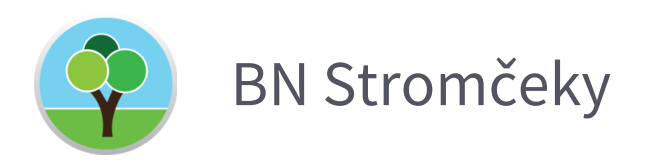

 $\overline{\phantom{a}}$  .

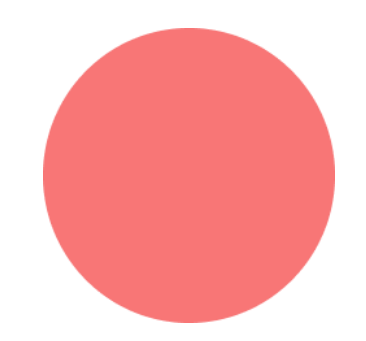

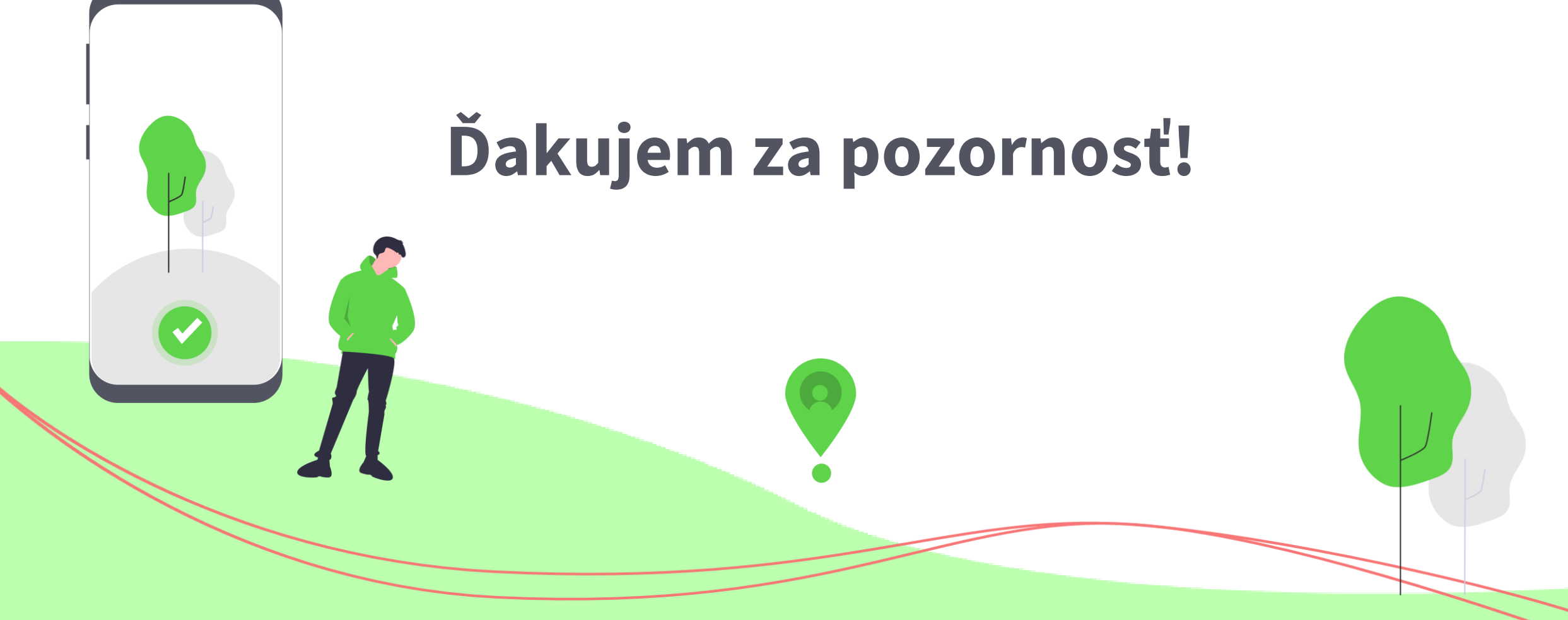